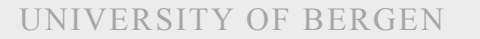

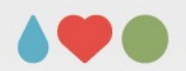

#### Sebastian Jentschke

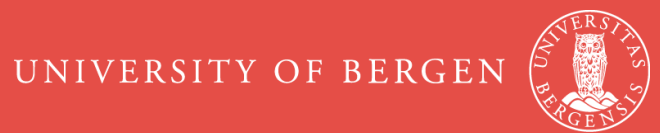

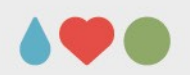

## **Agenda**

- variable types and statistical methods
- statistical tests: assumptions and procedures
- ANOVA: background and calculation (Excel)
- ANOVA: more backgr., typical designs, contrasts
- assumptions for using parametric tests (refresher)
- ANCOVA
- MANOVA and MANCOVA
- MANOVA: profile analysis PAGE 2

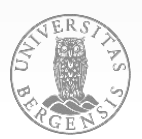

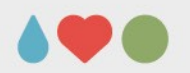

### **Categorical vs. continuous predct.**

- categorical predictors (factors) contain a limited number of steps (e.g., male – female, experimentally manipulated or not)
- continuous have a (theoretically unlimited) number of steps (e.g., body height, weight, IQ)
- ANOVA (this session) is for categorical predictors, Regression analysis (next weeks session) is for continuous predictors

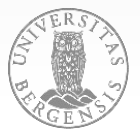

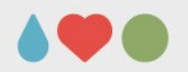

#### **Categorical vs. continuous vars.**

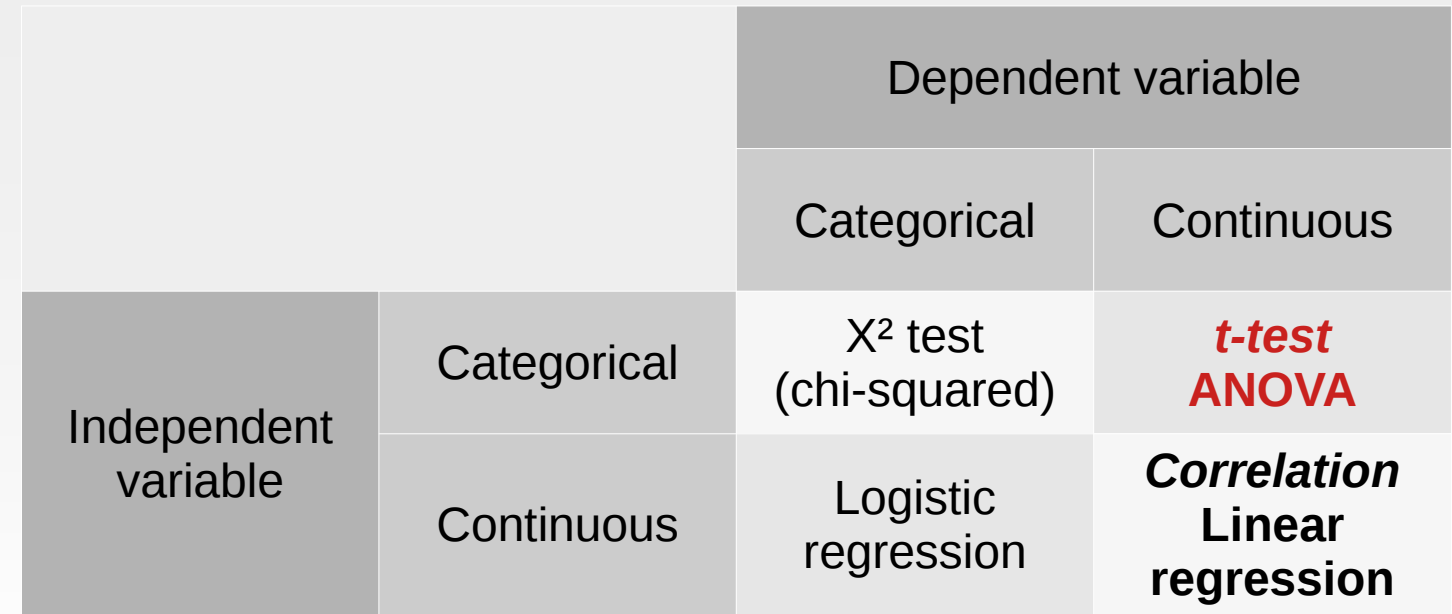

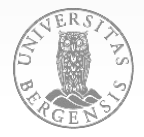

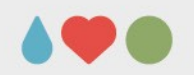

### **Relation vs. difference hypotheses**

- relation hypotheses explore whether there is a relation between one (or more) independent and a dependent variable
- **difference hypotheses** explore whether there is a difference between the steps of one (or more) independent and a dependent variable
- the distinction between IV and DV is blurred for relation hypotheses

 $\rightarrow$  causality can only be inferred if the independent variable was experimentally manipulated

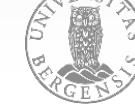

PAGE 5

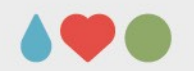

### **Within vs. between subject vars.**

- within-subject variables are measures acquired from the same person (e.g., administering the same test before and after treatment; subtests / dimension of an IQ / personality test; EEG data)  $\rightarrow$  idea that the "performance" or "properties" that characterize the person stay the same
- between-subjects variables are variables that distinguish between individuals (e.g, male-female)

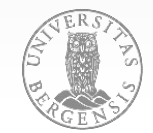

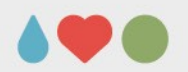

#### **Predictor and dependent variables**

- independent = experimental = predictor variable, is a variable that is being experimentally manipulated in order to observe an effect
- $\bullet$  dependent = outcome variable is the variable that is affected by the experimental manipulation

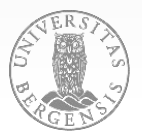

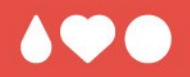

# **Questions? Comments?**

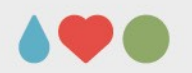

- population vs. sample ≈ parameter vs. statistic
	- *population*: large group you want to make assumptions about vs. *sample*: smaller group that you measure / observe (assuming to represent the population)
	- *parameter*: «real» value in the population (e.g., population mean) vs. *statistic*: (e.g., sample average)
- central limit theorem

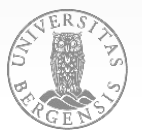

PAGE 9

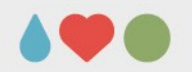

• Standard error of mean – the more samples are taken from a population, the more exact the mean in the population can be described  $\rightarrow$  imagine a series of dice throws (try it out)

• 
$$
s_{\overline{x}} = s / \sqrt{n}
$$

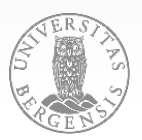

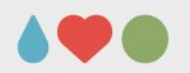

- $H_0$  Null hypothesis (e.g., there is no group difference, the treatment doesn't work)
- $H_1$  Alternative hypothesis
- Reject the  $H_0$  (accept / retain  $H_1$ ): observed difference is larger than exected by chance
- α-level (outer ends of the normal distribution)

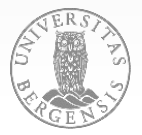

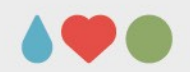

- Distributions
	- z: position relative to mean in SDs  $(y - \eta)/\sigma$
	- t: like z, but corrects for small samples
	- F:  $\frac{s_1^2/\sigma_1^2}{s_2^2/\sigma_2^2} \sim F_{\nu_1,\nu_2}$  compares two variances (e.g., explained vs. unexplained)

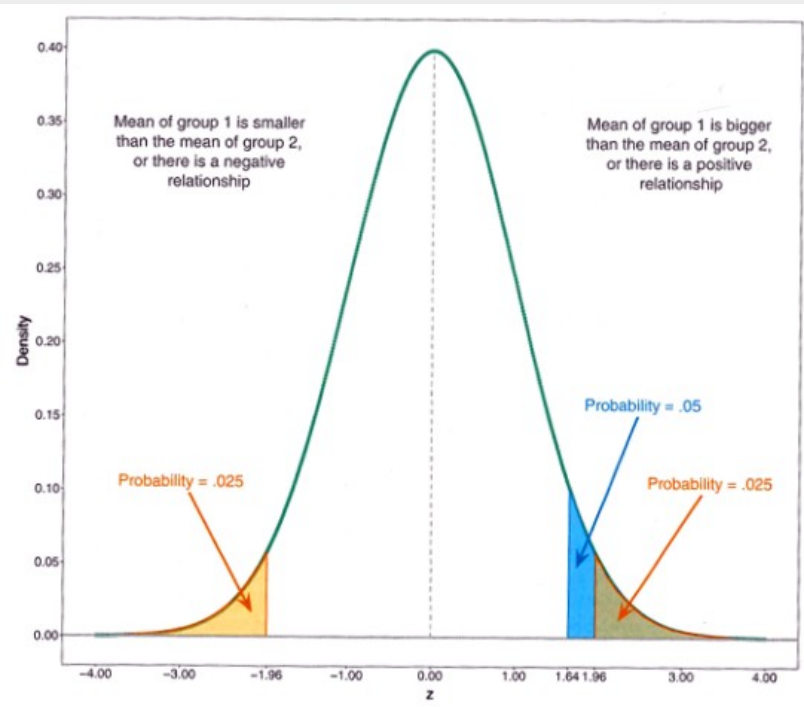

Figure 2.14 Diagram to show the difference between one- and two-tailed tests

PAGE 12

UNIVERSITY OF BERGEN

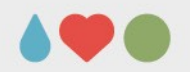

#### **Assumptions of statistical tests**

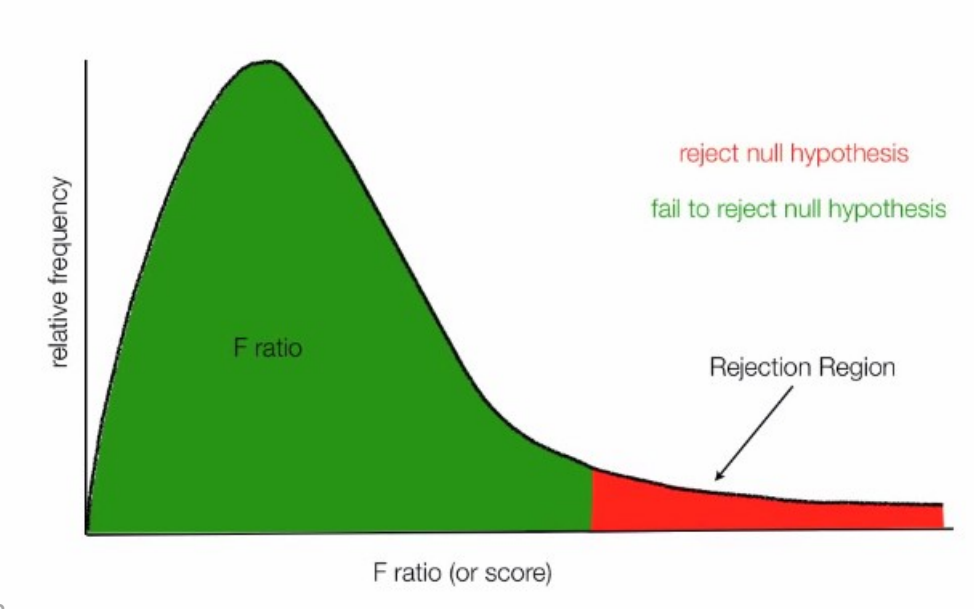

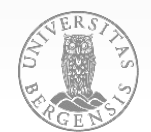

PAGE 13

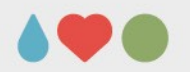

- Type I error (False positive): one rejects the null hypothesis when it is true (α-probability).
- Type II error (False negative): one rejects the alternative hypothesis (fails to reject the null hypothesis) when the alternative hypothesis is true (β-probability).
- Usually deal with Type I errors; Type II errors are esp. important when determining sample size

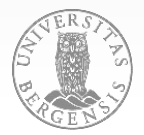

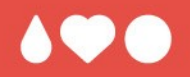

# **Questions? Comments?**

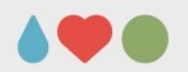

- compare two (or more) means to see whether they significantly differ from another
- evaluates the differences among means relative to the dispersion of the sampling distribution  $H_0: Y_1 = Y_2 = ... = Y_k (µ_1 = µ_2 = ... = µ_k)$

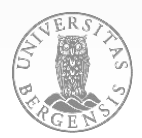

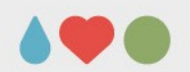

- WHAT WOULD BE THE BEST PREDICTOR VARIABLE FOR AN INDIVIDUAL MEASURE (E.G. BODY HEIGHT) IN A GROUP?
- WHY?
- HOW WOULD THIS CHANGE WITH INTRODUCING A FACTOR (E.G. SEX)?

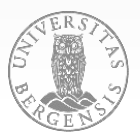

#### UNIVERSITY OF BERGEN

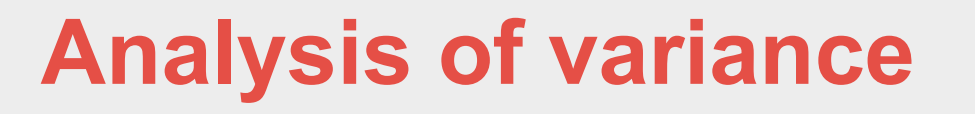

•  $y = b_0 + b_1 \cdot x_1 + ... + b_n \cdot x_n + e$ **Y = BX + E**

Y, y = dependent variable  $X, [x_1...x_n]$  = predictor variable [0, 1] B,  $[b_0...b_n]$  = predictor weights [group mean - sample mean]  $E, [e] = error term$ 

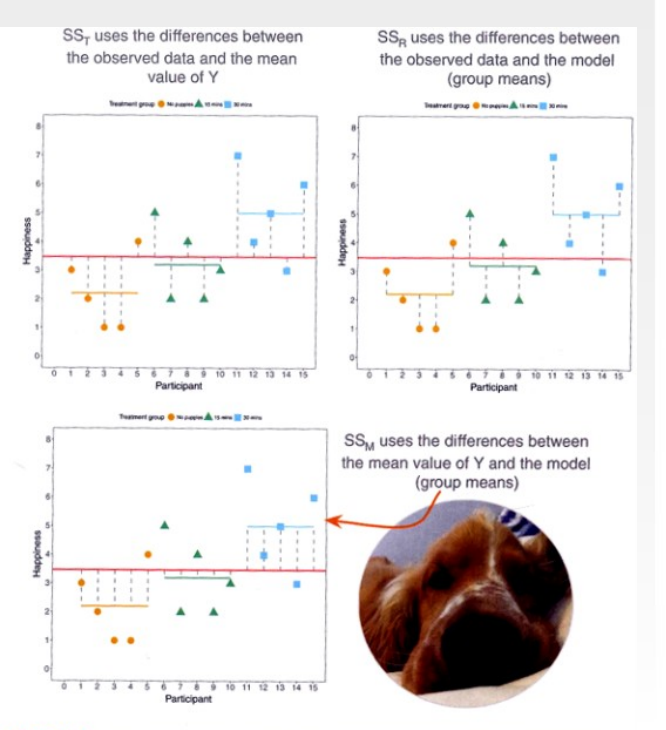

Figure 12.4 Graphical representation of the different sums of squares when comparing several means using a linear model. Also a picture of Ramsey as a puppy. Tufte would call him chartjunk, but I call him my adorable, crazy, spaniel

PAGE 18

#### *check out Analysis of Variance - Step-bystep.ods on MittUIB for details*

- calculate group and sample mean (all groups)
- $SS_R -$  calculate the difference between each individual value and its group mean and square it (SS of the *residuals*)
- $SS_{M}$  calculate the difference between group and sample mean, square it and multiply it by the number of group members (SS of the *model*)

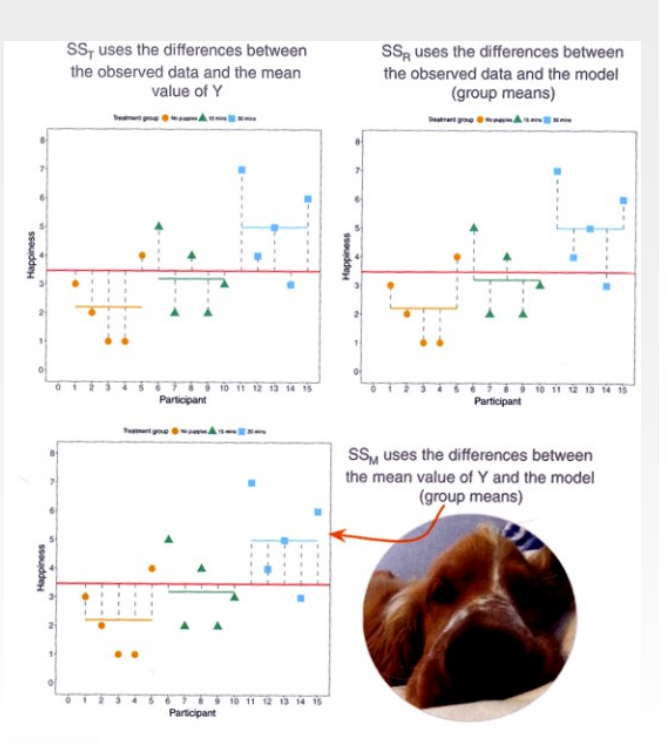

Figure 12.4 Graphical representation of the different sums of squares when comparing several means using a linear model. Also a picture of Ramsey as a puppy. Tufte would call him chartjunk, but I call him my adorable, crazy, spaniel

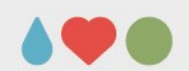

- $\cdot$  MSS = SS / df (sum of squares / degrees of freedom)
- $df_R = 15$  (observations) 3 (groups)  $df$ <sup> $M$ </sup> = 3 (groups) – 1
- $MSS_R = 23,60 / 12 = 1,97$  $MSS_{\text{M}}$  = 20,13 / 2 = 10,07
- $F_{(2,12)}$  = 10,07 / 1,97 = 05,12

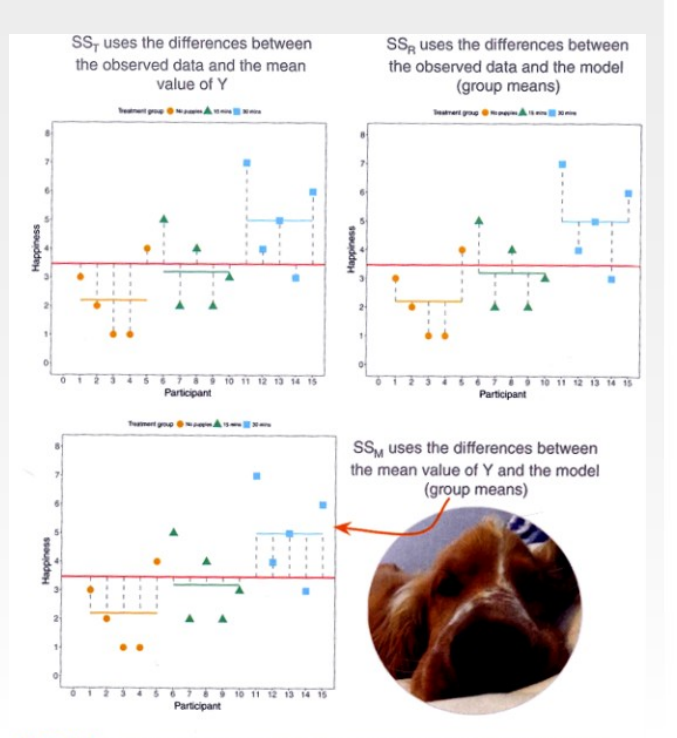

Figure 12.4 Graphical representation of the different sums of squares when comparing several means using a linear model. Also a picture of Ramsey as a puppy. Tufte would call him chartjunk, but I call him my adorable, crazy, spaniel

PAGE 20

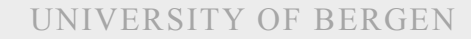

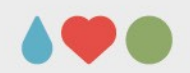

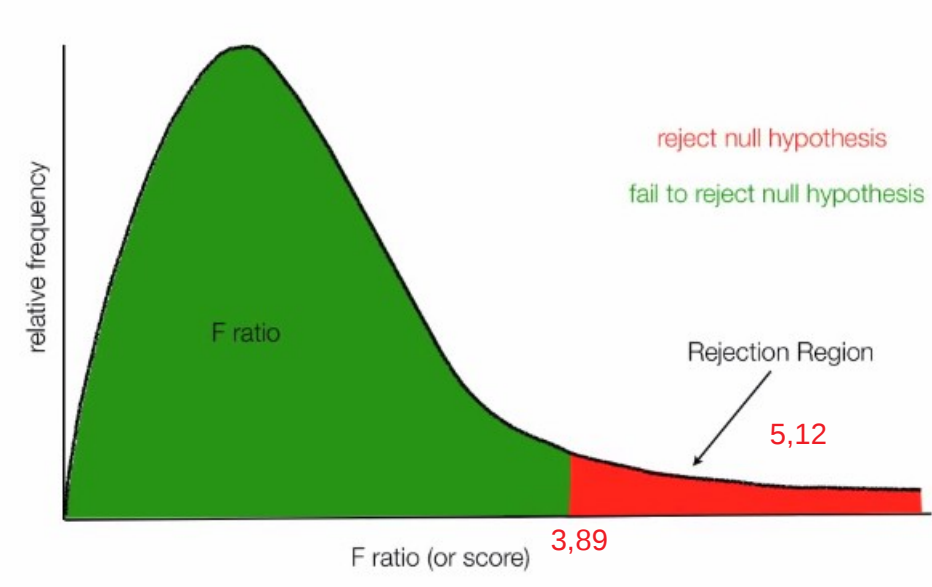

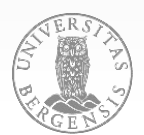

PAGE 21

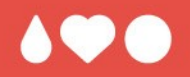

# **Questions? Comments?**

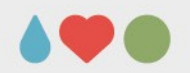

• based upon two estimates / components of variance: (1) explained by differences in group means (effect) vs. (2) differences between group mean and individual score (error)  $Y_{ij} - GM = (Y_{ij} - Y_j) + (Y_j - GM)$  $SS_{total}$  $=$  SS $_{\tiny{\text{wa}}\,}$ +  $SS_{bg}$  (df<sub>total</sub> = df<sub>wg</sub> + df<sub>bg</sub>) ∑ *i* ∑ *j*  $(Y_{ij}$ −*GM* $)^2 = ∑$ *i* ∑ *j*  $(Y_{ij} - \overline{Y}_j)^2 + n \sum$ *j*  $(\bar{Y}_j - GM)^2$ 

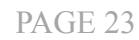

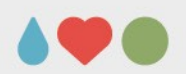

- $\bullet$  df<sub>total</sub> = N 1  $df_{\text{wg}} = N - k$  $df_{ba} = k - 1$
- $SS_{total} = SS_{K} + SS_{S(K)} (SS_{K}$  due to the k groups;  $SS<sub>S(K)</sub>$  due to subjects within the group)

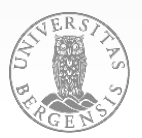

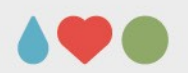

• **one-way between-subjects ANOVA:**

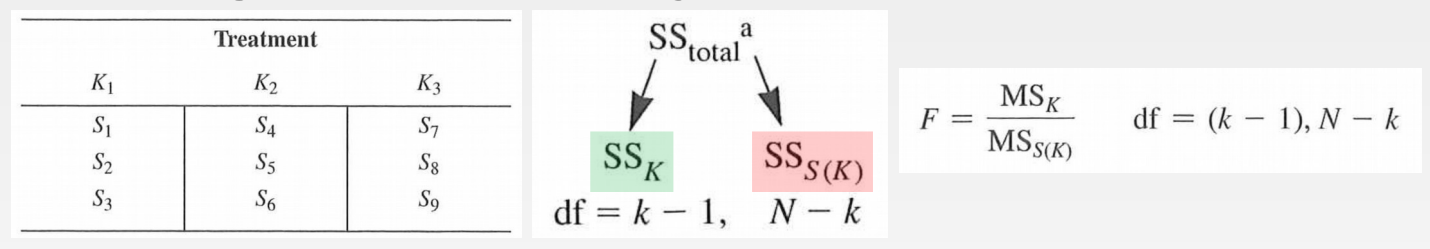

• **factorial between-subjects ANOVA**

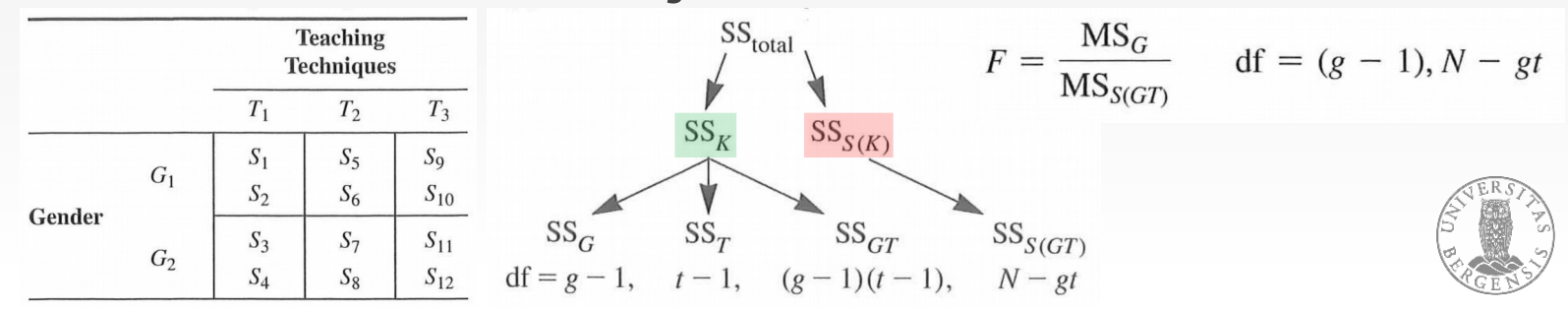

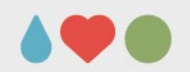

• **one-way within-subject ANOVA**

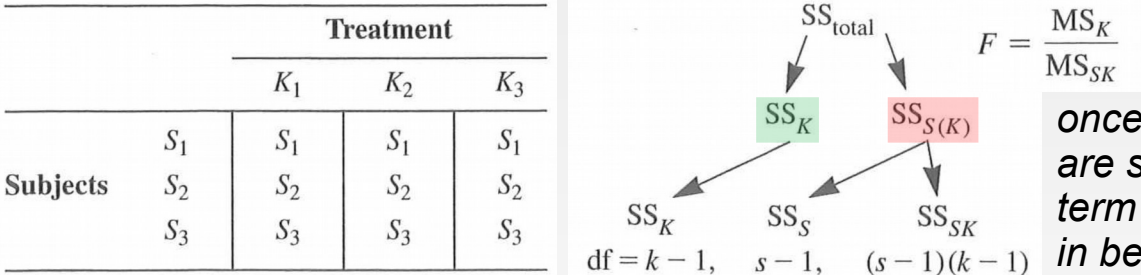

 $df = (k - 1), (k - 1)(s - 1)$ 

*individual differences are subtracted, the error is usually smaller than in between-subject designs*

#### • **one-way matched-randomized ANOVA**

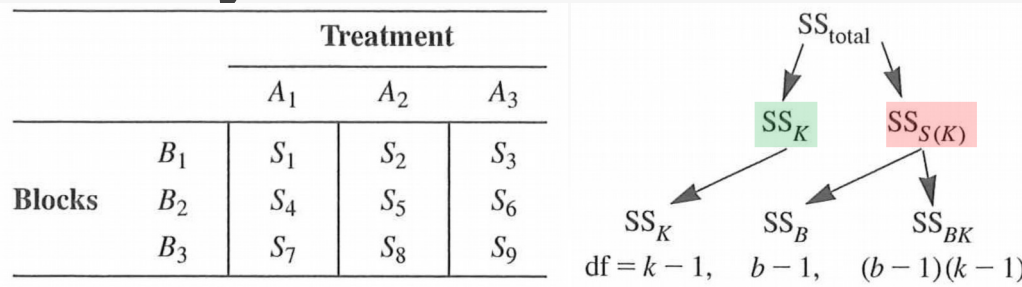

*subjects are matched on variable(s) highly related to the DV; per block b are as many subjects as factor steps k; should be more sens. than between-subject des.*

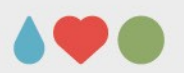

• **mixed between-within-subjects ANOVA**

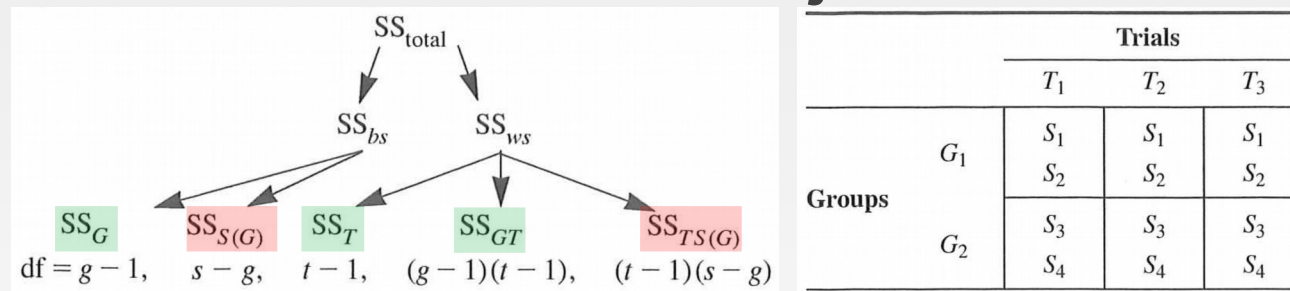

*total SS is divided into a component attributable to the between-subjects part of the design (groups), another to the within-subject part (trials); each component is further partitioned into effects and errors; for all between-subjects, there is a single error term consisting of variance among subjects relative to each combination of between-subject IVs*

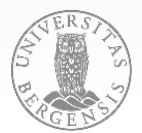

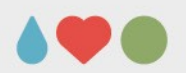

• **factorial within-subject ANOVA**

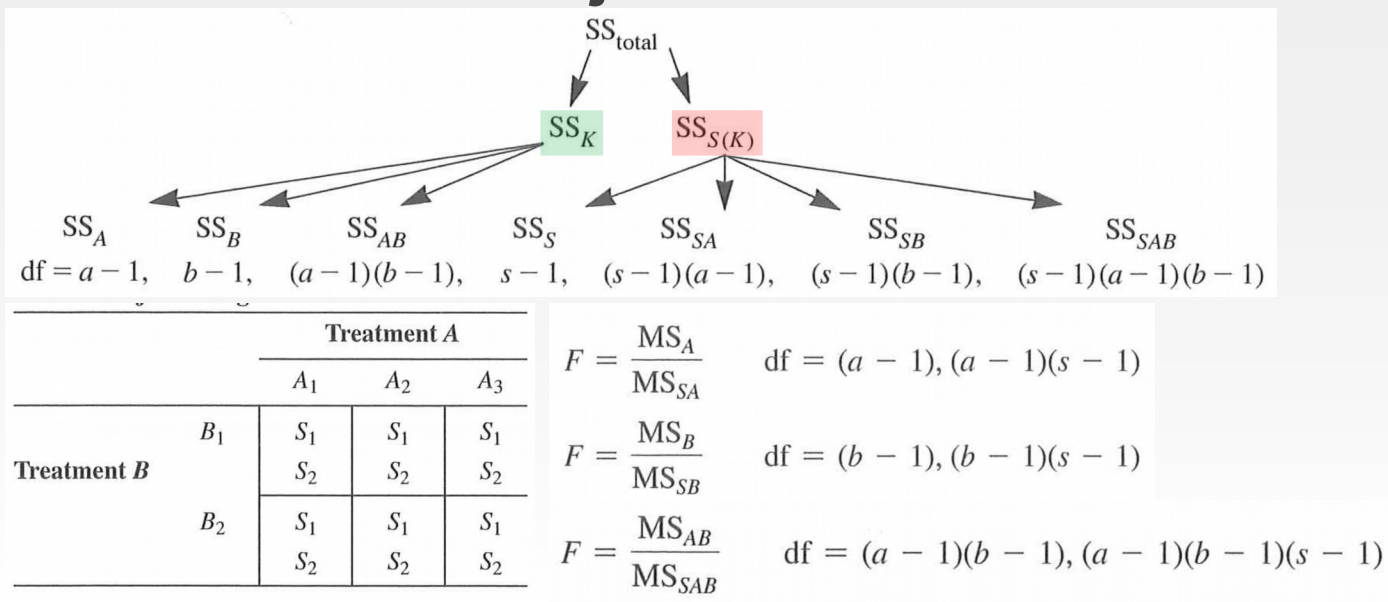

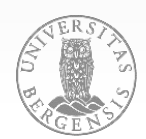

PAGE 28

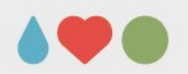

#### **design complexity:**

- in between-subject designs subjects are nested to one level of IV or one combination of IVs (example: one teaching methods assigned to a classroom; children can't be randomly assigned)
- latin-square designs: to counter the effects of increasing experience, time of day, etc.

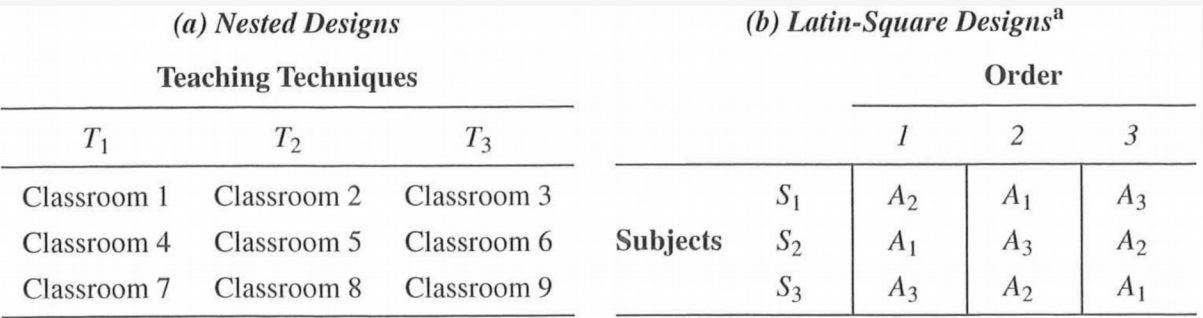

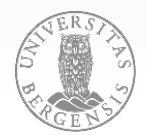

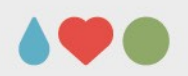

 $W_1$ 

 $\mathbf{1}$ 

 $1/2$ 

 $W<sub>2</sub>$ 

 $-1$ 

 $1/2$ 

 $\Omega$ 

 $W_3$ 

 $\Omega$ 

 $-1$ 

 $-1$ 

## **Analysis of Variance**

#### **contrasts:**

PAGE 30

- with factors with more than two levels or interactions  $\rightarrow$  ambiguity; overall sign. but which difference «caused» the effect
- use contrasts to further investigate the difference
- *dfs* as «non-renewable resource»  $\rightarrow$  test most interesting comparisons at conventional α-levels  $\rightarrow$  otherwise use Bonferroni-correct. Comparison 1  $\rightarrow$  post-hoc compar. using Scheffé-adjust.  $F' = (k - 1) \cdot F_{\text{crit}}$  (with k-1, df<sub>err</sub>) Comparison 2 • unequal N and non-orthogonality Comparison 3

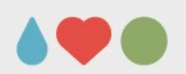

#### **fixed and random effects:**

- fixed: selected levels of the IV
- random: sampling random levels of an (continouos) IV (e.g, word familiarity)

#### **parameter estimates:**

• sample means are unbiased estimators of population means but with a degree of uncertainty (SEM  $\rightarrow$  confidence intervals) PAGE 31

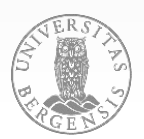

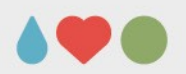

#### **effect size measures:**

indicate to which degree IV(s) and DV are related (variance in the DV that is predictable from IVs)

$$
\eta^2 = SS_{\text{effect}} / SS_{\text{total}}
$$
\n
$$
\eta^2_{\text{p}} = SS_{\text{effect}} / (SS_{\text{effect}} + SS_{\text{error}})
$$
\n
$$
\omega^2 \stackrel{\Delta}{=} (SS_{\text{effect}} - df_{\text{effect}} \cdot MS_{\text{error}}) / (SS_{\text{total}} + MS_{\text{error}})
$$

 $\eta^2$  is flawed: (1) depends on number and sign. of other IVs in the design - proportion explained by any one variable will automatically decrease ( $\rightarrow$  partial  $\eta^2$ ); (2) describes systematic / explained variance in a sample, but overestimates it in the population (esp. with small Ns  $\rightarrow \omega^2$ )

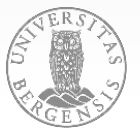

see: https://daniellakens.blogspot.com/2015/06/why-you-should-use-omega-squared.html

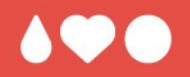

# **Questions? Comments?**

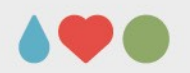

- conditions for using parametric tests (such as correlation, regression, t-test, ANOVA)
- if one of these conditions is violated, nonparametric tests have to be used
- robustness against a violation of assumptions (most parametric tests are relatively robust against deviation from normality)

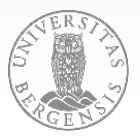

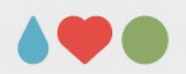

• linearity (although the ANOVA is more robust against violations of this assumption than a regress.)

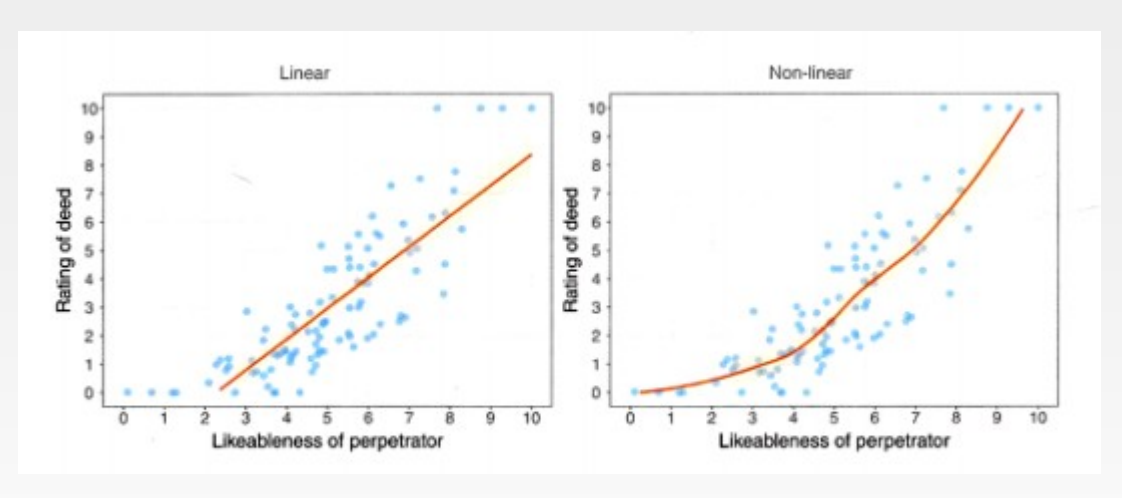

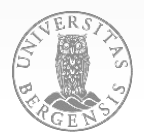

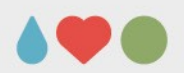

• homogeneity of variance = homoscedasticity

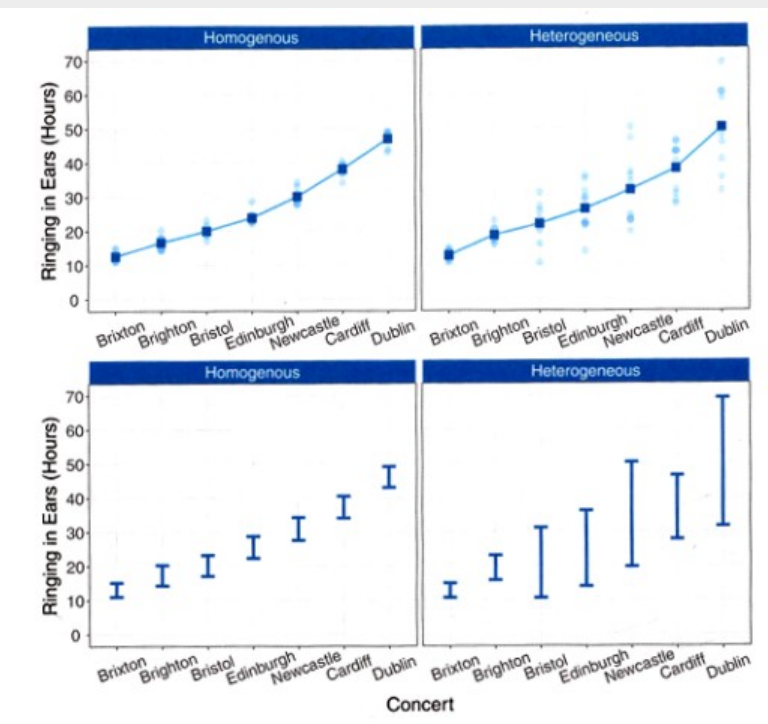

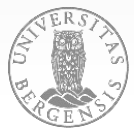

PAGE 36

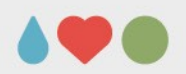

• normality and possible causes for normality violations

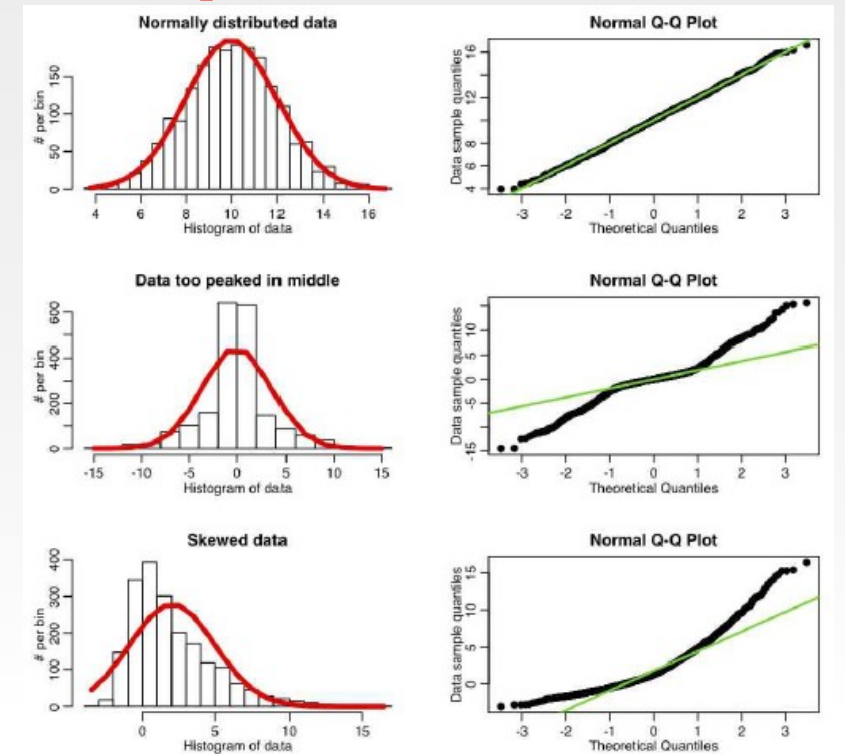

PAGE 37

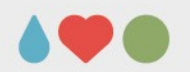

## **Checking assumptions**

- linearity (for continuous predictors [ANCOVA]; scatterplot for predictor and dependent variable)
- normality
	- explorative data analysis: Box-Whisker plots for different factor stages, Normality plots
	- K-S-test for normality (within factor-steps)
- homogeneity of variances usually within tests or post-hoc (predictors vs. residuals)

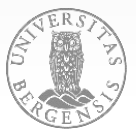

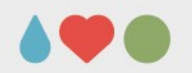

## **Checking for outliers**

- univariate SPSS FREQUENCIES (box plots; for N < 1000  $\rightarrow$  p = .001  $\rightarrow$  z = ±3.3; only for DV and IVs that are used as covariates)
- multivariate: SPSS REGRESSION (Save  $\rightarrow$  Distances  $\rightarrow$ Mahalanobis; calculate "SIG.CHISQ(MAH\_1,3)" and exclude p < .001; only for DV and IVs as covariates)
- IQR = Q3 Q1 (sort your variable, take 25% position [Q1] and 75% position [Q3]) Outlier: Q1 – IQR \* 1.5 [liberal] / 3.0 [strict] Q3 + IQR \* 1.5 [liberal] / 3.0 [strict]

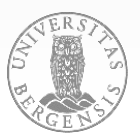

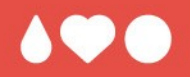

# **Questions? Comments?**

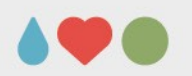

- extension of the ANOVA where main effects and interactions of IVs are adjusted for differences associated with one or more CV
- major purposes:

(1) increase the sensitivity for the main effects by reducing the error term (reduce «undesirable» variance);

(2) adjust the DV as if all participants were the same on the CV (statistical «matching» samples);

(3) assess a DV after adjustment for other DVs (treated as CVs; autom. in MANOVA)

• variance partitioned: between groups (IVs), within group (CV) regression of  $CVs \rightarrow DV$ , ANOVA of the IVs on the residuals

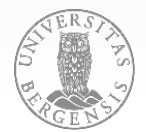

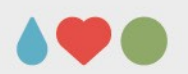

**research questions**:

- explore main effects and interactions of Ivs, compare them using contrasts or trend analysis (same as ANOVA; while holding constant prior difference on a CV)
- evaluate the effect of CVs by assessing their expained variance
- evaluate the effect size of the IV after adj. for CVs PAGE 42

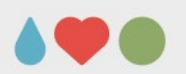

**theoretical limitations:**

- choose a small number of CVs (highly correlated with DV but not correlated with other Cvs)
- CVs must be independent of treatment (gathered before)
- adjusting mean DV score doesn't represent a «real-world»-situation

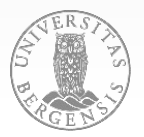

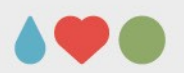

#### **practical issues:**

- reliability of CVs  $(r_{xx} > .8)$
- sufficient sample size per cell (level of IVs)
- absence of multicollinearity and singularity (SMC  $> 0.5$   $\sim$ redundant)
- linearity between CVs and between CVs and DV
- homogeneity of regression

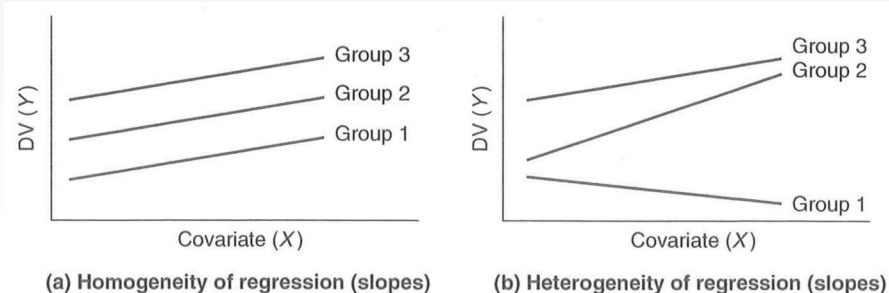

PAGE 44

●

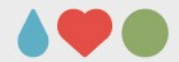

#### **fundamental equation**

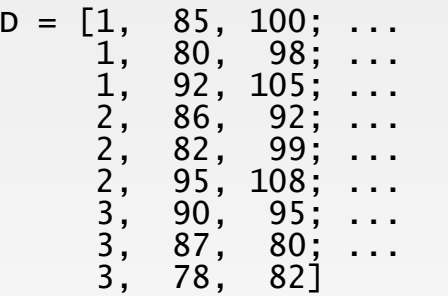

 $S1 = sum(D(D(:, 1) == 1, 2:3))$  $S2 = sum(D(D(:, 1) == 2, 2:3))$  $S3 = sum(D(D(:, 1) == 3, 2:3))$  $SB = [S1(1), S2(1), S3(1)]$ SA = [S1(2), S2(2), S3(2)]

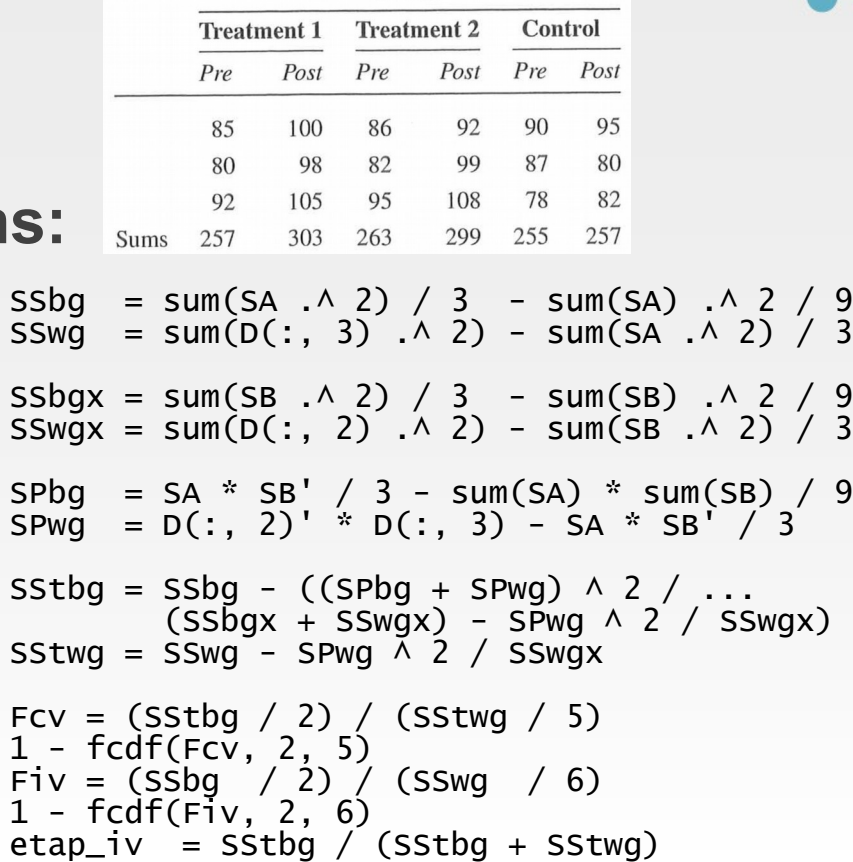

**Groups** 

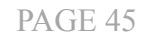

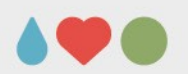

#### **important issues:**

- optimal set of CVs weighed against loss in dfs, «power loss» if CVs are substantially correlated
- CVs are predictors in a sequential regr. perspect. (but multiple CVs er entered at once – std. regr.)
- testing for homogeneity of regression

**MANOVA** POST BY TREATMNT(1, 3) WITH PRE /PRINT=SIGNIF(BRIEF) /ANALYSIS = POST /METHOD=SEQUENTIAL /DESIGN PRE TREATMNT PRE BY TREATMNT.

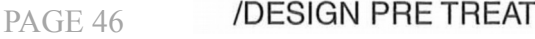

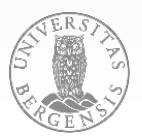

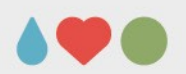

#### **design complexity:**

- a CV that is measured only once does not provide adjustment for within-subject effects
- $\bullet$  adjustment for interactions of CV(s) and IV(s) no adjustm. (SPSS MANOVA), adj. (SPSS GLM)
- different CVs for the levels of IVs (imposs. in SPSS)

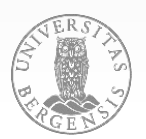

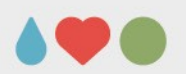

#### **design alternatives:**

- use differences (change scores) instead the pretest as CV or implement it as within-IV
- problem of change scores and floor or ceiling eff.
- problems with insufficient reliability
- blocking (dichotomize a CV: low, medium, high) or randomized blocks (k particip. per block)  $\rightarrow$  does not need linearity, even works for curvilin.

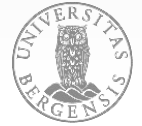

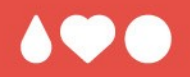

# **Questions? Comments?**

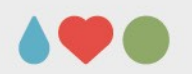

- generalization of the ANOVA for the combination of several DVs statistically identical to linear discriminant analysis (MANOVA emphasizes whether multivar. differences are larger than chance; LDA emphasizes prediction, reliable separating groups by a multivariate combination / pattern)
- different linear combinations of DVs are formed for all main effects and interactions
- protection against inflation of type-I-error
- may reveal difference that don't show in UniANOVA
- avoids sphericity violations in univ. rep.-meas. ANOVA
- MANCOVA: simult. correcting for differences in covariates PAGE 50

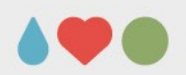

#### **assumptions**:

- multivariate normality
- absence of outliers (uni- and multivariate)
- homegeneity of variance-covariance matrices
- linearity
- homogeneity of regression (for MANCOVA)
- reliability of covariates
- absence of multicollinearity and singularity PAGE 51

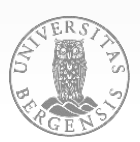

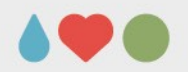

#### **fundamental equations and calculation:**

 $DL = [1, 1, 115, 108, 110; ...]$  1, 2, 100, 105, 115; ...  $1, 3, 89, 78, 99; \ldots$ <br>1. 1. 98. 105. 102: ... 1, 1, 98, 105, 102; ... 1, 2, 105, 95, 98; ...  $3, 100, 85, 102, \ldots$ 1, 1, 107, 98, 100; ...<br>1, 2, 95, 98, 100; ...<br>1, 3, 90, 95, 100; ...  $2, 95, 98, 100, \ldots$  1, 3, 90, 95, 100; ... 0, 1, 90, 92, 108; ...  $\begin{array}{cccc} 0, & 2, & 70, & 80, & 100; & \dots \\ 0, & 3, & 65, & 62, & 101; & \dots \end{array}$  0, 3, 65, 62, 101; ... 0, 1, 85, 95, 115; ... 0, 2, 85, 68, 99; ... 0, 3, 80, 70, 95; ...  $0, 1, 80, 81, 95; \ldots$  $0, 2, 78, 82, 105; \ldots$  0, 3, 72, 73, 102]  $GM = mean(DL(:, 3:4))$ ;  $T = zeros(2, 2); %$  treatment  $D = zeros(2, 2)$ ; % disability  $DT = zeros(2, 2)$ : % interaction

```
for 7T = 0.1T = T + (mean(DL(DL(:, 1)) == ZT, 3:4)) - GM)' * ...
(\text{mean(DL(DL(:, 1) == ZT, 3:4)) - GM)} * nnz(DL(:, 1) == ZT);
end
for ZD = 1:3D = D + (mean(DL(DL(:, 2)) == ZD, 3:4)) - GM)^{1*} \dots(\text{mean(DL(DL(:, 2) == ZD, 3:4)) - GM)} * nnz(DL(:, 2) == ZD);
end
for 7I = 1:6DT = DT + (mean(DL(DL(:, 1) * 3 + DL(:, 2)) == ZI, 3:4)) - GM)' * ...(\text{mean}(\text{DL}(\text{CL}(\text{:},1) \; \text{*} \; 3 + \text{DL}(\text{:},2) \; \text{==} \; \text{ZI}, \; 3\text{:}4)) - \text{GM}) \; \; \text{*} \; \ldotsnnz(DL(:, 1) * 3 + DL(:, 2) == 2I):
end
DT = DT - T - DE = (DL(:, 3:4) - GM)' * (DL(:, 3:4) - GM) - D - T - DT
% determininants (det) as the matrix analogue of variance
LT = det(E) / det(T + E)LD = det(E) / det(D + E)LDT = det(E) / det(DT + E)FT = ((1 - LT \wedge (1/1)) / LT \wedge (1/1)) * (11 / 2)FD = ((1 - LD \wedge (1/2)) / LD \wedge (1/2)) * (22 / 4)FDT = ((1 - LDT \wedge (1/2)) / LDT \wedge (1/2)) * (22 / 4)ST = 1 - fcdf(FT, 2, 11)
SD = 1 - fcdf(FD, 4, 22)SDT = 1 - fcdf(FDT, 4, 22)
```
PAGE 52

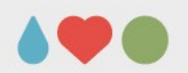

#### **applicability:**

• MANOVA works best with highly negatively correlated DVs and acceptably with moderately (pos. or neg.) correlated Dvs; wasteful if very highly pos. related (no improved prediction) or uncorrelated (no advant. over ANOVA)

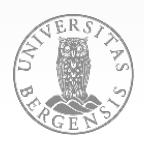

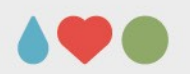

#### **statistical inference (Wilks Λ, Hotelling, Pillai, Roy's gcr):**

- identical for factors with two levels
- for more than two levels: Wilks, Hotelling, Pillai pool dimensions, Roy considers first dimension / contrast
- Wilks: likelihood statistics for equal population mean vectors vs. group mean vectors in the sample Hotelling: pooled ratio of effect to error variance Pillai: pooled effect variances
- Wilks, Hotelling, Roy: most robust if strongest contrib. fr. first contr.
- Pillai more robust (against small sample sizes, inhomog. of var.)
- $\bullet \rightarrow$  use Wilks unless there is reason to use Pillai PAGE 54

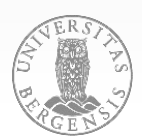

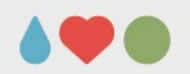

#### **strategies for assessing DVs**:

- if DVs are uncorrelated UniANOVA is acceptable
- if DVs are correlated, use stepdown analysis (analogue to sequential regression) in combination with UniANOVA and evaluate possible pattern: (1) sign. in UniANOVA, nonsign. stepdown → variance already explained by higher-order DVs (2) nonsign. in UniANOVA, sign. stepdown → DV takes on «importance» from higher-order DVs PAGE 55

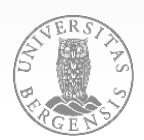

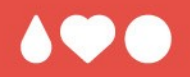

# **Questions? Comments?**

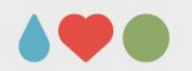

• special application of the MANOVA with several DVs measured on the same scale: (1) same DV over time (repeated measures), (2) several DVs (e.g., WISC-subtests) at the same time, (3) several DVs over time (doubly multivar. design) or (4) compare profiles of two groups (POMS, WISC, neuropsych. battery)

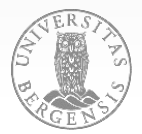

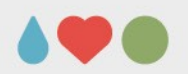

#### **typical research questions:**

- testing parallelism of profiles through interaction (group × test)
- overall group performance differences
- flatness of profiles (lack of diff. between subtests)
- «typical» profiles for different groups (mean prof.)

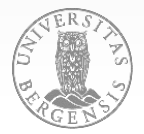

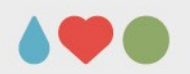

#### **assumptions and limitations:**

- N per factor level should be ≥ number of levels
- robust against unequal cell sizes and non-normal.
- for equal cell sizes, homogeneity of variancecovariance matr. doesn't have to be evaluated
- extreme sensitivity to outliers
- non-linearity  $\rightarrow$  loss of power for parallelism-test

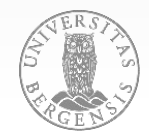

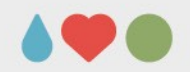

#### **fundamental equations and calculation:**

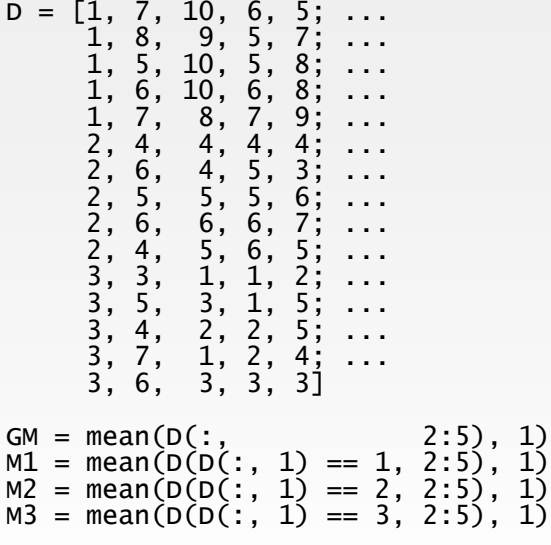

figure; hold on; xlim([0.5 4.5]); plot([1 2 3 4], M1, 'r\*-') plot([1 2 3 4], M2, 'b\*-') plot([1 2 3 4], M3, 'k\*-') SSbg = 5 \* 4 \* ((mean(M1, 2) - mean(GM, 2)) ^ 2 +  $\dots$  $(\text{mean}(M2, 2) - \text{mean}(GM, 2))$  ^ 2 +  $\dots$  $(mean(M3, 2) - mean(GM, 2))$   $\wedge$  2) SSwg =  $4 * sum((mean(D(:, 2:5), 2) - 1))$  $[$  repmat(mean(M1, 2), 5, 1);  $\dots$ repmat(mean(M2, 2), 5, 1);  $\dots$ repmat(mean(M3, 2), 5, 1)]) .^ 2) Fg =  $(SSbg / 2) / (SSwg / 12)$ Sg = 1 - fcdf(Fg, 2, 12) % calculate differences among tests / ratings

DD = [D(:, 1), -diff(D(:, 2:5), 1, 2)]  $DGM = mean(DD(:, 2:4), 1)$ DM1 = mean(DD(DD(:, 1) == 1, 2:4), 1) DM2 = mean(DD(DD(:, 1) == 2, 2:4), 1) DM3 = mean(DD(DD(:, 1) == 3, 2:4), 1)

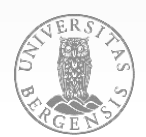

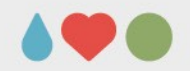

#### **fundamental equations and calculation (cont.):**

Swg =  $(DD(:, 2:4) - [repmat(DM1, 5, 1); repmat(DM2, 5, 1); repmat(DM3, 5, 1)])'$  \* ... (DD(:, 2:4) - [repmat(DM1, 5, 1); repmat(DM2, 5, 1); repmat(DM3, 5, 1)])  $Sbq = 5$  \* ((DM1 - DGM)' \* (DM1 - DGM) + (DM2 - DGM)' \* (DM2 - DGM) + ...  $(DM3 - DGM)'$  \*  $(DM3 - DGM)$ 

```
LP = det(Swq) / det(Swq + Sbq)% it is not clear to me why the s in (1/s) is set to 2; however,
% the F value is numerically identical to the SAS output (p. 367)
FP = (1 - LP \wedge (1/2)) / (LP \wedge (1/2)) * (20 / 6)SP = 1 - fcdf(FP, 6, 20)etapP = 1 - LP \wedge (1/2)
```
NB: *parallelism is the H0, profiles are parallel if there are no group differences in profile*

```
T2F = 15 * DGM * inv(Swq) * DGM'FF = (15 - 3 - 4 + 2) / (4 - 1) * T2F
SF = 1 - fcdf(FF, 3, 10)LF = 1 / (1 + T2F)etapF = 1 - LF \wedge (1 / 1)
```
NB: *flatness is also the H0, profiles are flat if there are no differences between scores within the profile*

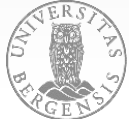

PAGE 61

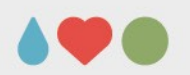

#### **important issues:**

- univariate repeated-measure analyses require sphericity (if more than two levels; for longitudinal studies, sphericity is unlikely; the assumption would be similar correl. between 5 to 6 vs. 5 to 10 years of age)
- univariate analyses: sphericity-correction using Greenhouse-Geisser, Huynh-Feldt
- multivariate analyses require larger samples
- best alternative: trend analysis (polynomial)
- $\bullet$ linear discrim. analysis: classification of profiles PAGE 62

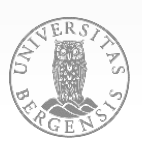

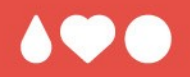

# **Questions? Comments?**

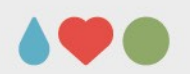

## **Summary**

- variable types and statistical methods
- statistical tests: assumptions and procedures
- ANOVA: background and calculation (Excel)
- ANOVA: more backgr., typical designs, contrasts
- assumptions for using parametric tests (refresher)
- ANCOVA
- MANOVA and MANCOVA
- MANOVA: profile analysis PAGE 64

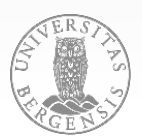

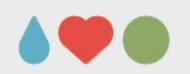

#### **Literature**

Tabachnik, B. G., Fidell, L. S. (2013). *Using Multivariate Statistics* (6th ed.). New York, NY: Pearson. (Ch. 3, 6, 7 & 8)

Field, A. (2017). *Discovering Statistics Using IBM SPSS Statistics*. London, UK: Sage Publications Ltd.

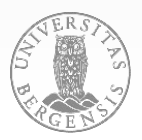

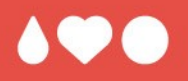

# **Thank you for your interest and your attention!**

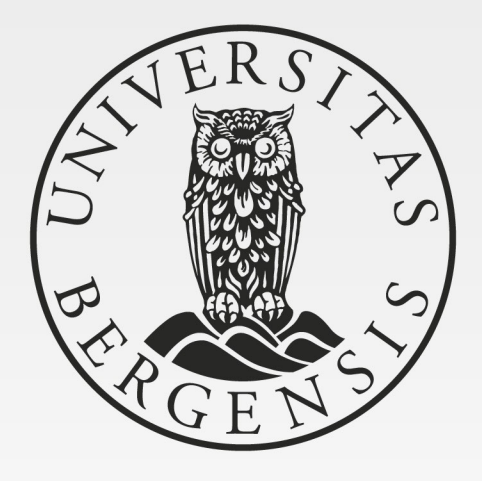

#### UNIVERSITY OF BERGEN

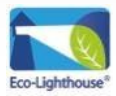